**Idle Monitor Crack Activation Code Free [Latest] 2022**

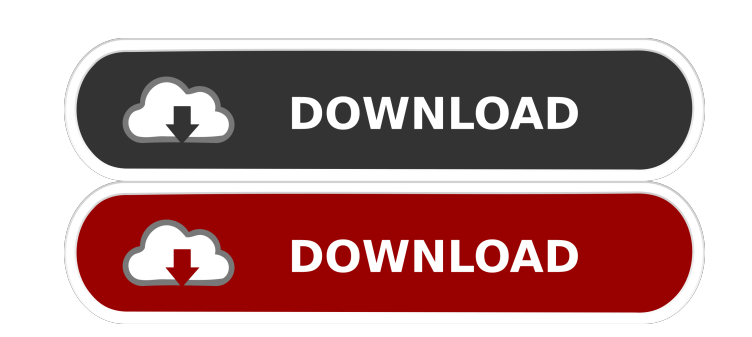

## **Idle Monitor Crack+ (April-2022)**

Simple and fast Idle Monitor Torrent Download. A universal utility for reducing the PC's idle time, to run a program after a fixed idle time, or to shutdown the PC after a given time. Idle Monitor Crack Free Download Featu it to trigger the runtime of a program when the PC has been idle for a longer period of time. The installation procedure is quick and does not require special attention from the user. When it finishes, Idle Monitor Free Do what you get" concept clearly applies to the tool, since there are no options or configuration settings available, aside from what you see in the primary app window. Idle Monitor Download With Full Crack displays the compu specifying a time limit for the idle status, you can schedule the launch of a program, PC shutdown, or for a website, file or folder to open. Idle Monitor gives you the possibility of testing any of these options before ap small utility barely uses CPU and system memory, so it doesn't burden the computer's overall performance. It has a good response time and works smoothly, without hanging, crashing or popping up error notifications; we have Idle Monitor was designed for Windows 2000, Windows XP, Vista, Windows 7, Windows 8, Windows 8, Windows 10 and any supported Windows version. This is a simple and useful Windows app which allows you to set the idle time of a period of time. The app allows you to set up 4 different profiles for your desktop PC so you can adjust different tasks for when your PC is not idle. Idle Time Machine has many handy features, including: Long idle time the idle time Snooze button – stop the system from sleeping if not used for 10

#### **Idle Monitor Crack +**

Plugins for QT Invisible/Most Used Categories: Languages License: Freeware Publisher: Advance Macro Library Latest versions: 3.3 Operating Systems: Windows Idle Monitor is a simple application designed to keep track of the period of time. The installation procedure is quick and does not require special attention from the user. When it finishes, Idle Monitor is automatically launched. The GUI consists of a small, regular window with a plain l settings available, aside from what you see in the primary app window. Idle Monitor displays the computer's current idle time in seconds, minutes, hours and days, along with the mouse cursor's X and Y position. After speci folder to open. Idle Monitor gives you the possibility of testing any of these options before applying them. Unfortunately, the app does not integrate a feature to record this activity to file for further evaluation. The s response time and works smoothly, without hanging, crashing or popping up error notifications; we haven't encountered any issues in our tests. On the downside, Idle Monitor has not been updated for a very long time. Quick use it to trigger the runtime of a program when the PC has been idle for a longer period of time. The installation procedure is quick and does not require special attention from the user. When it finishes, Idle Monitor is get" concept clearly applies to the tool, since there are no options or configuration settings available, aside from what you see in the primary app window. Idle Monitor displays the computer's current idle time in seconds

## **Idle Monitor Full Product Key [April-2022]**

Fully customizable program that allows you to control how long your PC will be in idle (does not require administrator rights). This program triggers the runtime of a program group) after a specified amount of idle time (s and is now available for Windows 7, Vista, Windows XP, Windows 2000, Windows Me and Windows MT 4.0. Click here to download the latest version. Program Features: You can set the conditions that make the computer enter the i conditions that trigger a program's runtime. Idle Monitor keeps track of the computer's idle time and shows how long the computer has been in idle status. This allows you to set limits to make the computer "sleep" after a a program (called the trigger time). Idle Monitor includes a tray icon, which you can use to start or stop a program after the computer has been in idle for a specified amount of time. You can also start a program when the (disabling a trigger is not possible). When you start the program, a notification bar appears showing the time the computer has been idle. You can also schedule the program you want to run or the PC to shut down (via the n You can set the conditions that make the computer enter the idle status, the conditions that should be met to resume running a previously suspended program, and the conditions that trigger a program's runtime. Idle Monitor set limits to make the computer "sleep" after a specified amount of idle time. You can also set a specified amount of time that the computer should idle before starting a program (called the trigger time). Idle Monitor inc

Idle Monitor is a simple application designed to keep track of the computer's idle time. You can use it to trigger the runtime of a program when the PC has been idle for a longer period of time. The installation procedure The GUI consists of a small, regular window with a plain layout. The "what you see is what you see is what you get" concept clearly applies to the tool, since there are no options or configuration settings available, aside along with the mouse cursor's X and Y position. After specifying a time limit for the idle status, you can schedule the launch of a program, PC shutdown, or for a website, file or folder to open. Idle Monitor gives you the record this activity to file for further evaluation. The small utility barely uses CPU and system memory, so it doesn't burden the computer's overall performance. It has a good response time and works smoothly, without han Monitor has not been updated for a very long time. License: Freeware, Free Trial, Software By: Program Home » Home Desktop » Home Windows » Home Utilities » System » Utilities » Windows » Utilities » Utilities » Idle Monit trigger the runtime of a program when the PC has been idle for a longer period of time. The installation procedure is quick and does not require special attention from the user. When it finishes, Idle Monitor is automatica concept clearly applies to the tool, since there are no options or configuration settings available, aside from what you see in the primary app window. Idle Monitor displays the computer's current

### **What's New In Idle Monitor?**

# **System Requirements:**

Windows 7 (64-bit version) or later is required. OS X (10.7 or later) is recommended. Minimum: Supported Video Cards: DirectX®9-capable video cards with Pixel Shader 4.0 and at least 32MB of video memory. Supported Video C Supported video cards may vary by platform. DirectX®9

[http://www.skyhave.com/upload/files/2022/06/ZjNGy8gu7EThiOpTpShO\\_05\\_14689610cc0d46ca804f884b915edb51\\_file.pdf](http://www.skyhave.com/upload/files/2022/06/ZjNGy8gu7EThiOpTpShO_05_14689610cc0d46ca804f884b915edb51_file.pdf) <https://beinewellnessbuilding.net/wp-content/uploads/2022/06/kassneom.pdf> <https://epkrd.com/symantec-endpoint-protection-14-2-1031-0100-crack-activation-code-download/> <https://openaidmap.com/bilipad-lifetime-activation-code/> <https://beawarenow.eu/wp-content/uploads/2022/06/lolehola.pdf> <https://hamrokhotang.com/advert/original-cd-emulator-crack-with-key/> [https://www.realteqs.com/teqsplus/upload/files/2022/06/bjjWhGkN129GgrrHuwPe\\_05\\_03d1810660971630942d3ee8cab7104e\\_file.pdf](https://www.realteqs.com/teqsplus/upload/files/2022/06/bjjWhGkN129GgrrHuwPe_05_03d1810660971630942d3ee8cab7104e_file.pdf) <http://feelingshy.com/toshiba-hotkey-utility-crack-torrent-activation-code-download-updated-2022/> <https://postlistinn.is/wp-content/uploads/2022/06/braben.pdf> <https://oregonflora.org/checklists/checklist.php?clid=18363>